## ELEKTRİK-ELEKTRONİK MÜHENDİSLERİ İÇİN BILGISAYAR ARAÇLARI

FORE

## Uygulama – 6 16/04/2024

## Uygulama - 1

*Yandaki basit hesap makinesini MATLAB GUI ortamında tasarlayınız.*

CONSULTERIOR OF

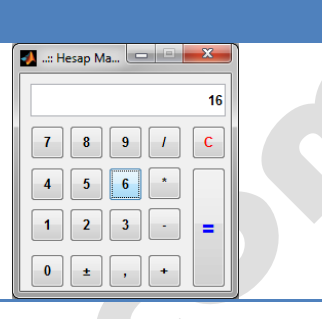

Başarılar dilerim... Prof. Dr. Fahri Vatansever